## **MagicDraw getting started**

This section will help you get started if you are new to MagicDraw. You can get acquainted with the user interface, learn how to register your product, customize the modeling environment and perform other pre-modeling tasks.

Use the search box to find a specific topic or select one from the list below:

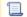

Unknown macro: 'list-children'